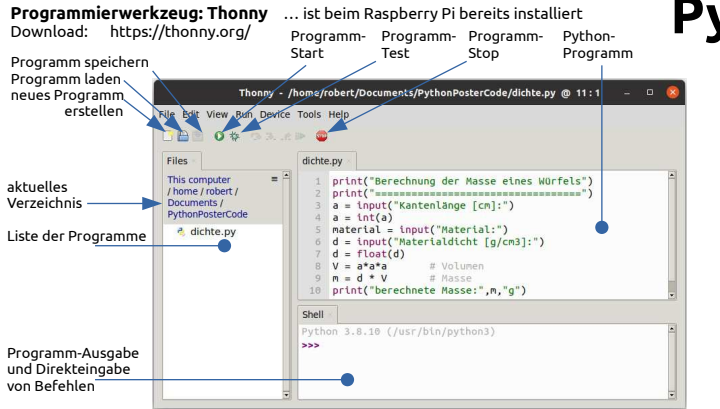

## 1 **Anzeigen, Zahleneingaben, Berechnungen**

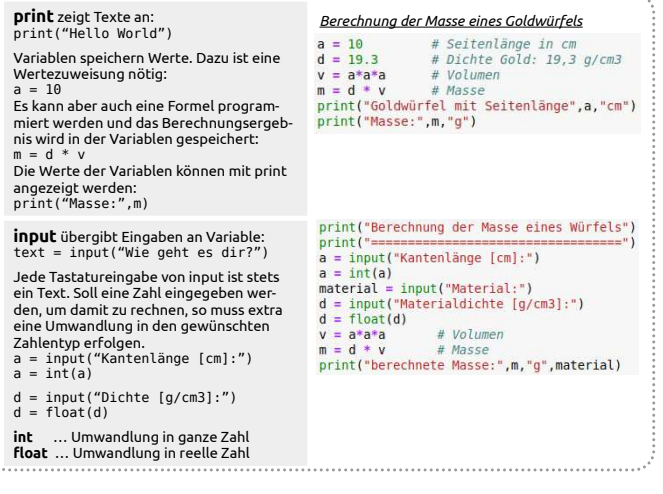

## $\left( 2\right)$  **Bedingungen** print("Berechnung der Masse eines Würfels") **if** vergleicht Werte und reagiert ent $print("==$ sprechend. Wenn die Bedingung erfüllt ist,  $a = input("Kantenlänae [cm]:")$ werden die nachfolgenden Befehle  $a = int(a)$  ausgeführt. Diese Befehle sind als Anwei $mat = input("Material:")$ sungsblock vier Leerzeichen eingerückt! $d = input("Materialdichte [g/cm3]:")$  $if$   $a > 0$ :  $(d)$  = float(d)  $if$  a>0 and  $d$ >0: v = a\*a\*a# Volumen  $V = a^*a^*a$  $|print(v)|$  $m = d * v$ # Masse **else** nach if enthält Befehle, die print("berechnete Masse:", m, "g", mat) ausgeführt werden, wenn die if-Bedingung else nicht gilt:print("Ungültige Werte.")  $if as 0$  $\blacksquare$ v = a\*a\*a **Hinweise zu if-Anweisungen** $|print(v)|$ else: Die if- und die else-Zeile endet immer mit **:** print("Ungültige Kantenlänge.")Die else-Programmierung muss nicht erfolgen.print("Programmabbruch!")  $exit(0)$ Mehrfachvergleiche mit and / or: … and … beide Vergleiche müssen gelten**exit(0)** … beendet das Programm. … or … es reicht wenn, ein Vergleich giltmögliche Vergleiche: < kleiner als > größer als <= kleiner oder gleich als >= größer oder gleich als $==$  gleich != ungleich

## **Python - die Grundlagen im Überblick**

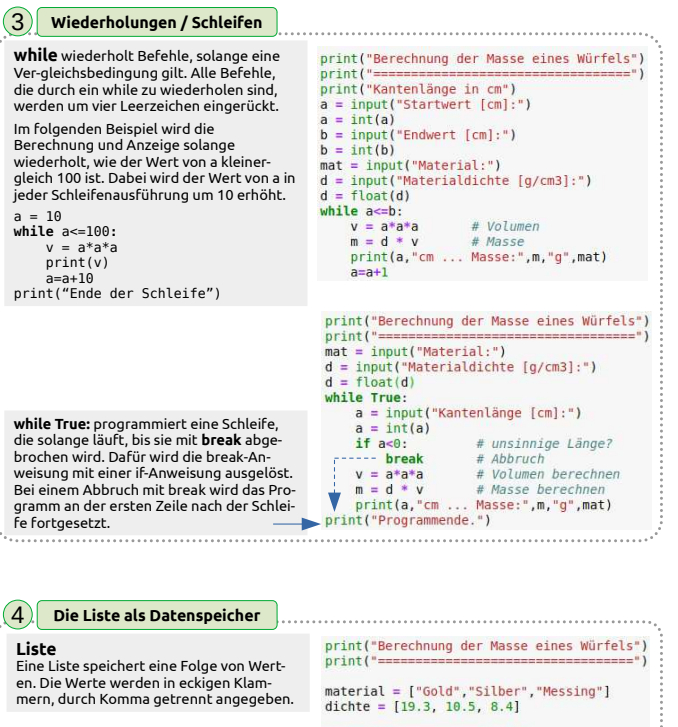

print("-Materialübersicht-") Die **for-in-Schleife** liefert nacheinander for i in material: jeden Listeneintrag. $print(i)$  $a = input("Kantenlänge [cm]:")$  $a = int(a)$  $v = a^*a^*a$ Die Funktion **len** liefert die Anzahl der  $\rightarrow$  anzahl = len(material) Listeneinträge. $\rightarrow$  index =  $\theta$ Der Index ist die Positionsnummer eines while index<anzahl  $mat = material[index]$  Elements in der Liste. Das erste Element hat den Index 0. $d = dichte[index]$  $masse = d * v$ Mit dem **Index in eckigen Klammern** wird print(mat.". Masse:".masse."g") auf das Element an der jeweiligen  $index = index + 1$ Listenposition zugegrifen.print("Programmende.")

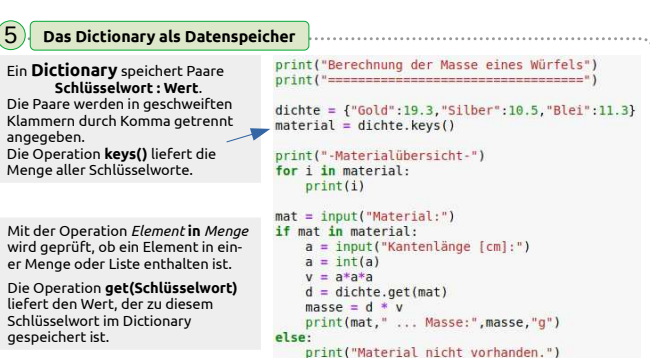

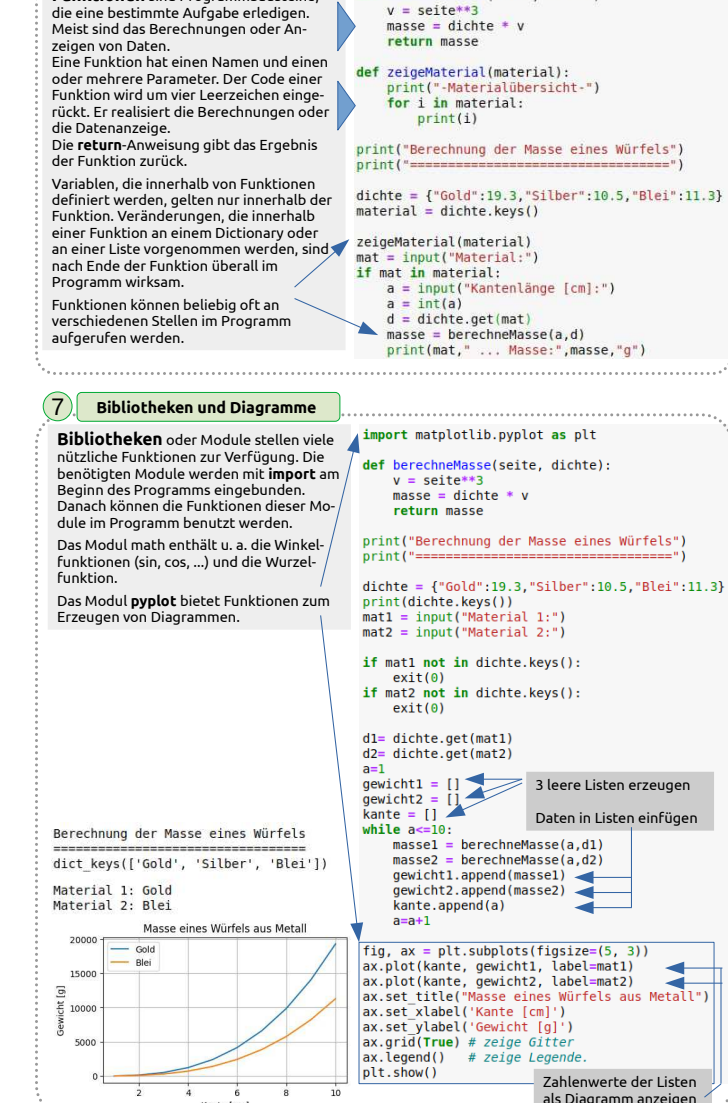

 **.** als Dezimaltrennzeichen und nicht Komma# markiert Beginn von Kommentartext

Kante [cm]

**Funktionen** sind Programmbausteine

6 **Funktionen erledigen Aufgaben**

**def** … Beginn einer Funktionsdeinition Funktionsname Parameter

berechneMasse(seite, dichte):

- Beachte bei if, else, while, for, def:
- : Doppelpunkt am Ende nicht vergessen
- 4 Leerzeichen rücken Anweisungsblöcke ein

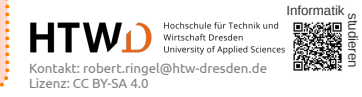